# **Link brevi**

#### **L'elenco seguente riporta i link brevi (redirect) definiti per «eBanking – ma sicuro!».**

La pagina viene visualizzata automaticamente nella lingua corretta (in base alla lingua rilevata per il browser e il sistema operativo). Per rinviare a una specifica versione linguistica, si può modificare il parametro URL «lang» con la sigla corrispondente: de, fr, it oppure en.

Esempio: [www.ebas.ch/5steps?lang=it](https://www.ebas.ch/5steps?lang=it) (https://www.ebas.ch/5steps?lang=it)

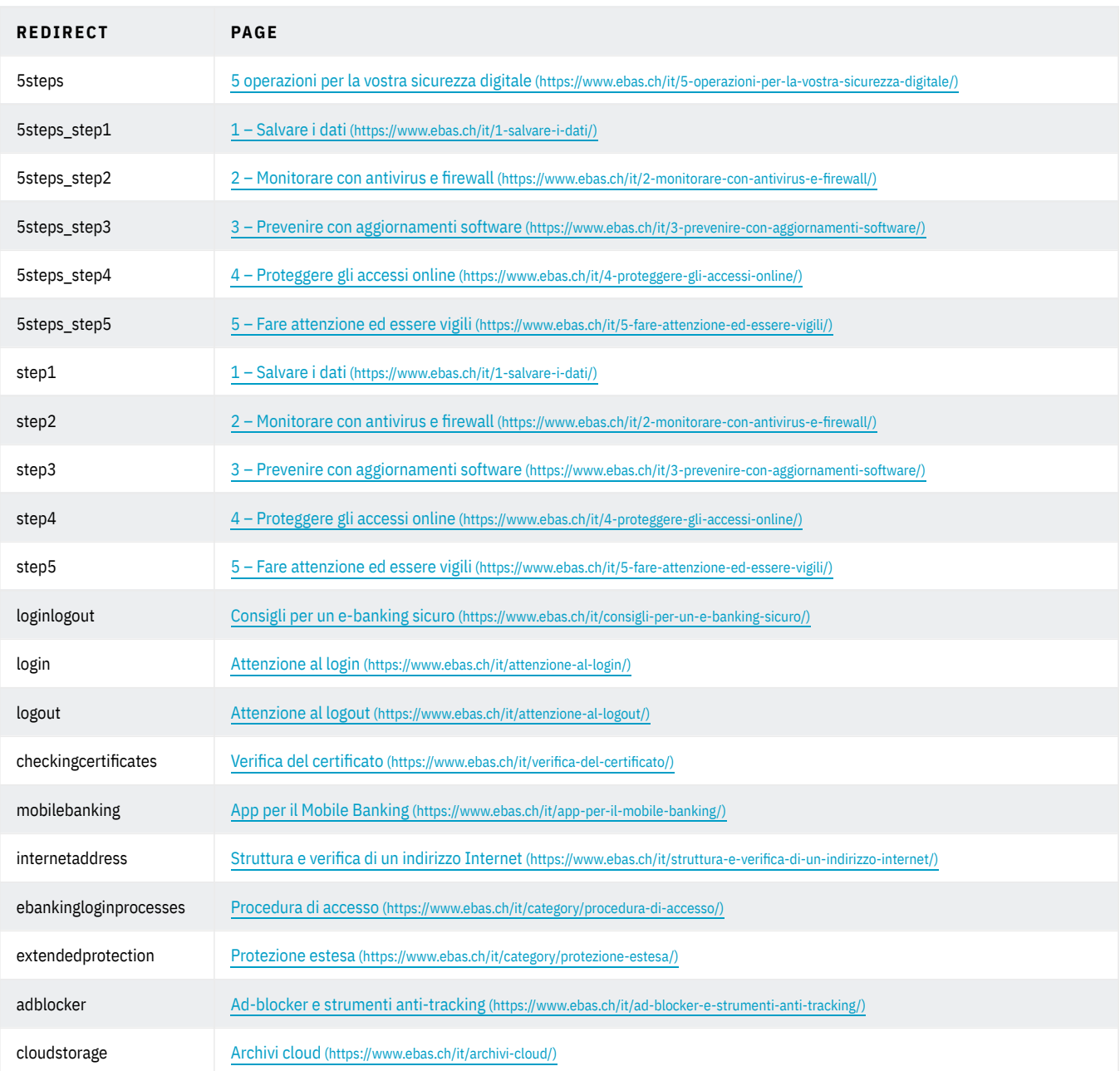

# **ABanking ma sicuro!**

# **HSLU** Hochschule

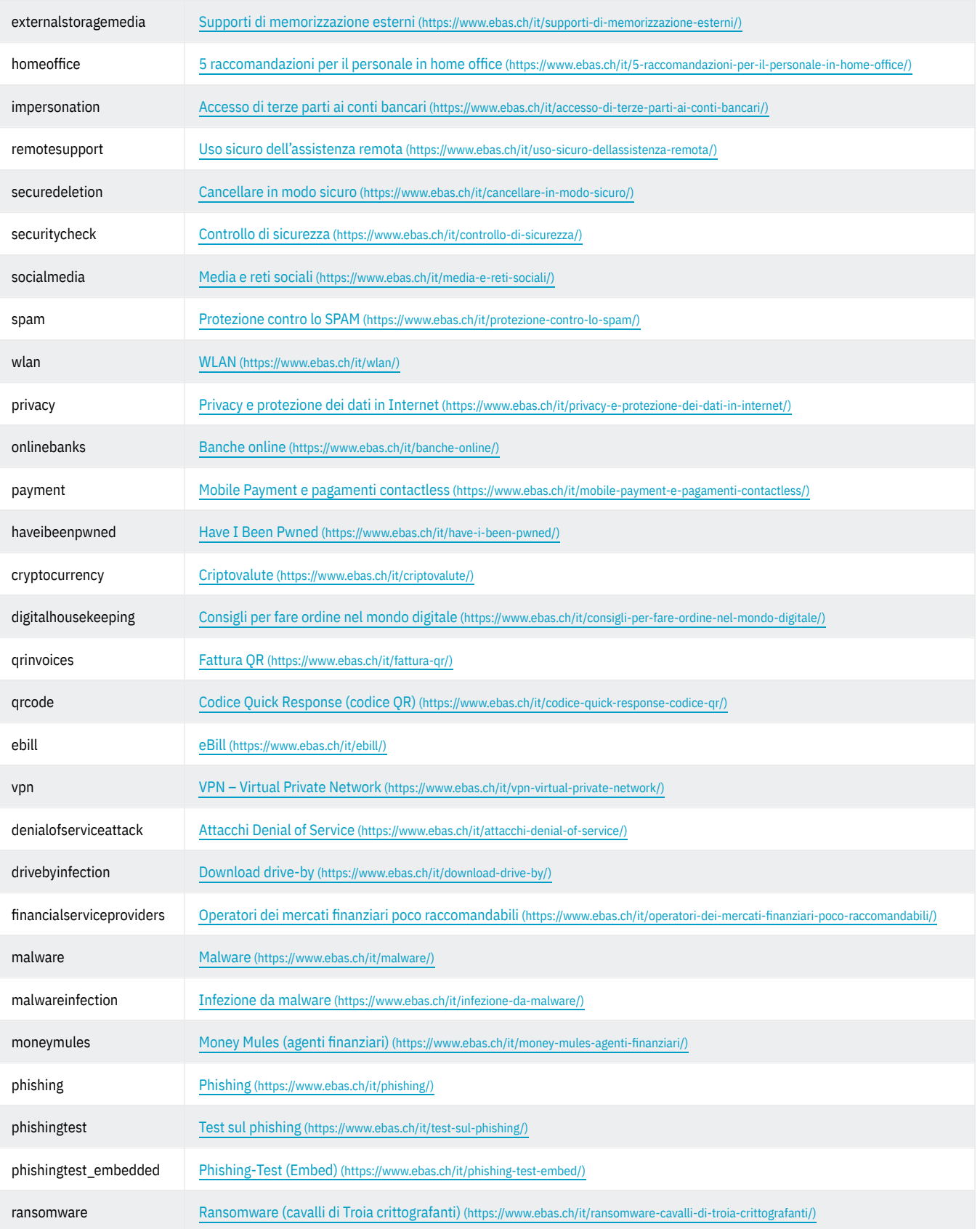

### **ABanking ma sicuro!**

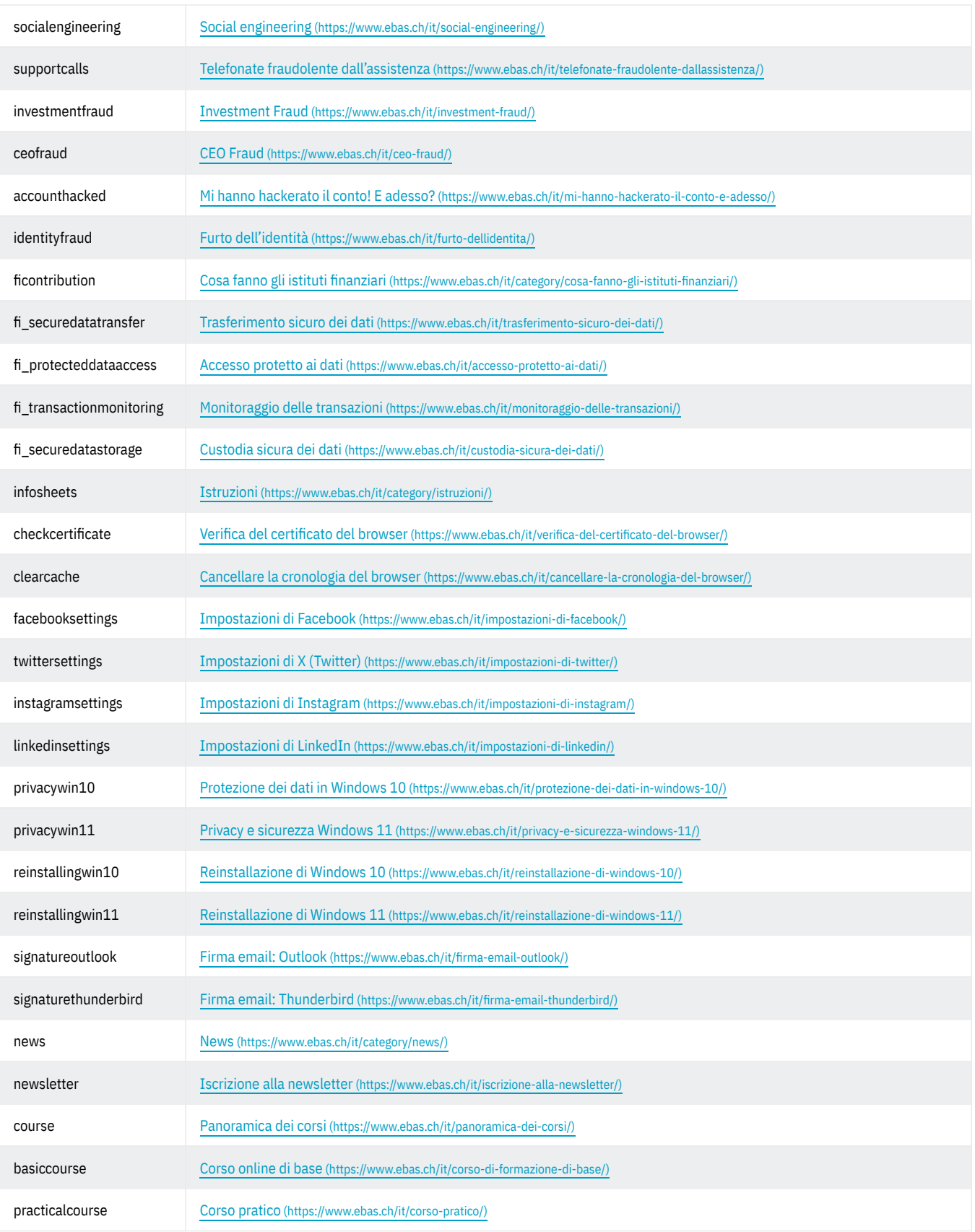

### **ABanking ma sicuro!**

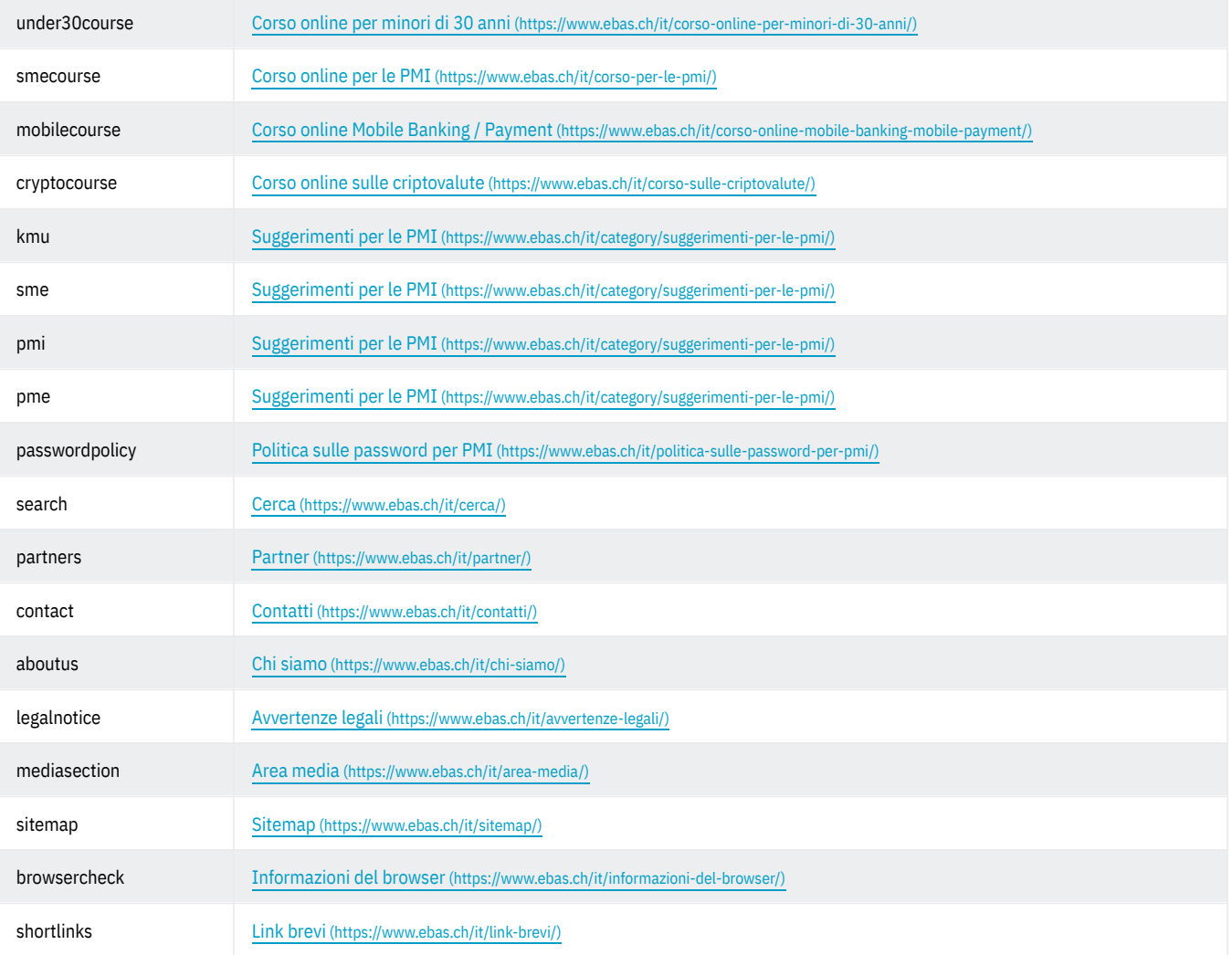